### **Agenda for Thursday, May 31, sessions before lunch**

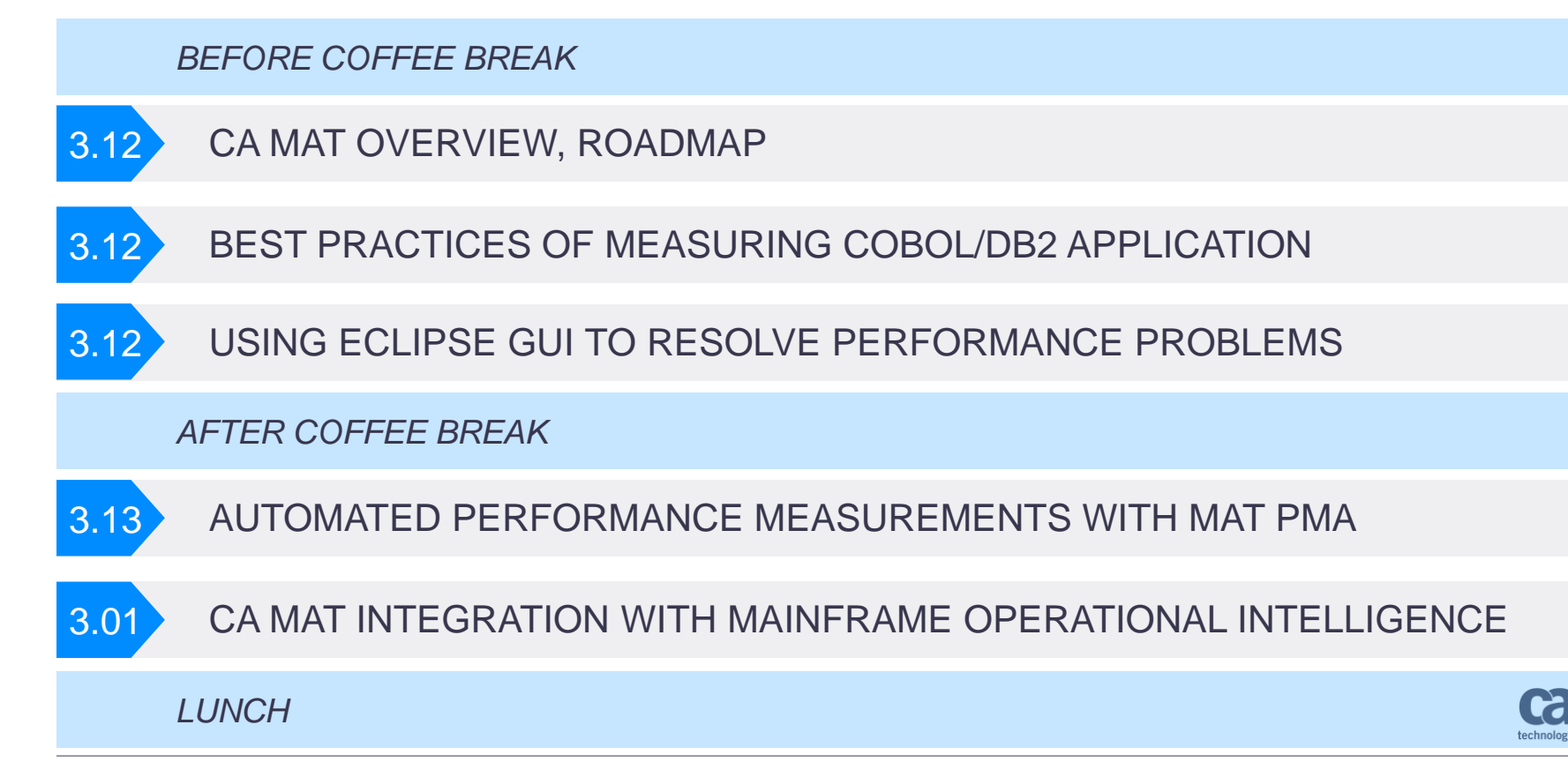

1

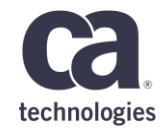

# **CA Mainframe Application Tuner Strategy and Roadmap**

**Ekaterina Tumanova, Petr Klomfar – 31.05.2018 – 3.12**

Prague Technology Days May 30 - June 1, 2018

technologies

## **For Informational Purposes Only**

This presentation was based on current information and resource allocations as of **May 2018** and is subject to change or withdrawal by CA at any time without notice. Not withstanding anything in this presentation to the contrary, this presentation shall not serve to (i) affect the rights and/or obligations of CA or its licensees under any existing or future written license agreement or services agreement relating to any CA software product; or (ii) amend any product documentation or specifications for any CA software product. The development, release and timing of any features or functionality described in this presentation remain at CA's sole discretion. Notwithstanding anything in this presentation to the contrary, upon the general availability of any future CA product release referenced in this presentation, CA will make such release available (i) for sale to new licensees of such product; and (ii) to existing licensees of such product on a when and if-available basis as part of CA maintenance and support, and in the form of a regularly scheduled major product release. Such releases may be made available to current licensees of such product who are current subscribers to CA maintenance and support on a when and if-available basis. In the event of a conflict between the terms of this paragraph and any other information contained in this presentation, the terms of this paragraph shall govern. Certain information in this presentation may outline CA's general product direction. All information in this presentation is for your

informational purposes only and may not be incorporated into any contract. CA assumes no responsibility for the accuracy or completeness of the information. To the extent permitted by applicable law, CA provides this presentation "as is" without warranty of any kind, including without limitation, any implied warranties or merchantability, fitness for a particular purpose, or noninfringement. In no event will CA be liable for any loss or damage, direct or indirect, from the use of this document, including, without limitation, lost profits, lost investment, business interruption, goodwill, or lost data, even if CA is expressly advised in advance of the possibility of such damages. CA confidential and proprietary. No unauthorized copying or distribution permitted.

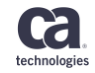

## **CA Mainframe Application Tuner**

Why tune applications?

- Application tuning is the process of analyzing and adjusting the performance of an application with the goal of maximizing efficiency and effectiveness.
- By focusing on the major causes of delay associated with an application you can find the best solutions for your worst problems.

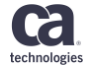

### **CA Mainframe Application Tuner How is CA MAT Used?**

### **CA MAT is used to improve the performance of applications by:**

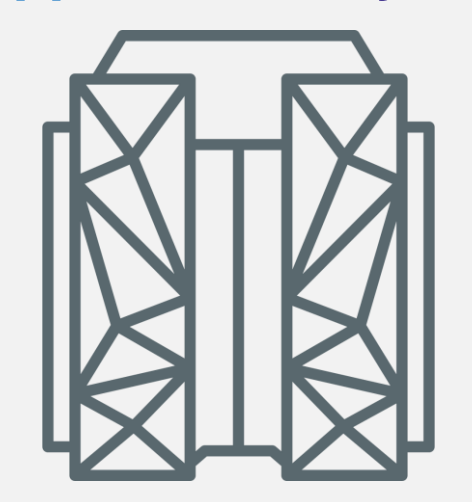

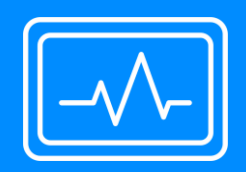

Observing and sampling applications to identify high CPU usage, long wait times and slow transaction response times

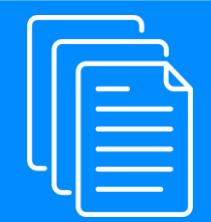

Providing data to identify the root causes of performance inefficiencies in z/OS based applications

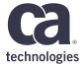

## **Product Overview**

Mainframe Application Tuner

### Business Problems mess Propienis Key Capabilities Personas<br>Addressed

- **■** Identify performance opportunities in complex applications
- **EXECTE:** Help applications reduce CPU consumption and transaction response time
- **•** Delay costly hardware upgrades
- **Exaluate applications** under development

- **Easily measure** application performance
- **•** Provide root cause analysis reporting
- **•** Integration with CA SYSVIEW, CA Endevor, CA Mainframe Operational Intelligence (MOI)

- **•** Performance Engineer
- **Systems Programmer**
- DBA
- **EXEC** Application Developer

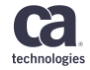

## **CA Mainframe Application Tuner What Is CA MAT?**

- CA MAT observes and samples program activity to show you the application view of performance.
- Detailed application-specific delay information is presented, allowing you to improve the performance of your application.
- From a single program monitoring session, CA MAT can answer questions for the application programmer, systems programmer, and database administrator. This ability saves time and reduces resources that are used in resolving program bottlenecks or delays.

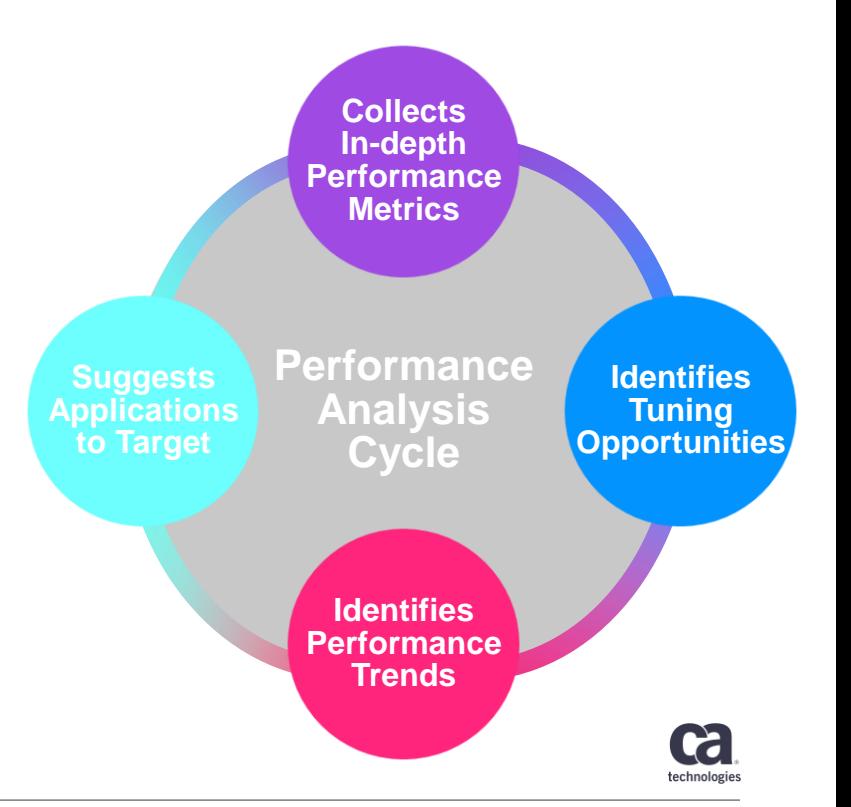

### **CA Mainframe Application Tuner Supports over 20 Sub-Systems and Languages**

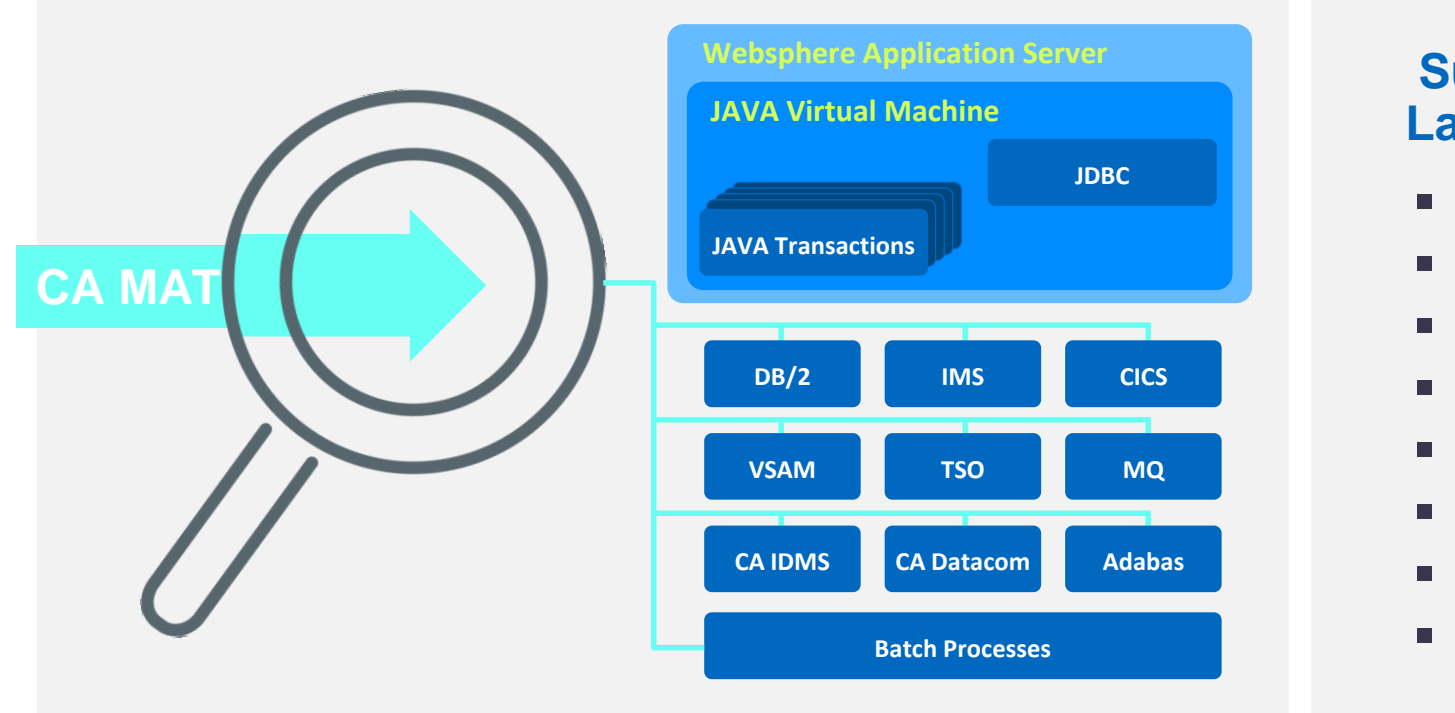

### **Supported Languages**:

- **COBOL**
- PL/I
- **Assembler**
- $\cap$
- $C++$
- **REXX** 
	- CA Ideal™
- **Natural**

## **CA Mainframe Application Tuner**

### Multiple Interface Options

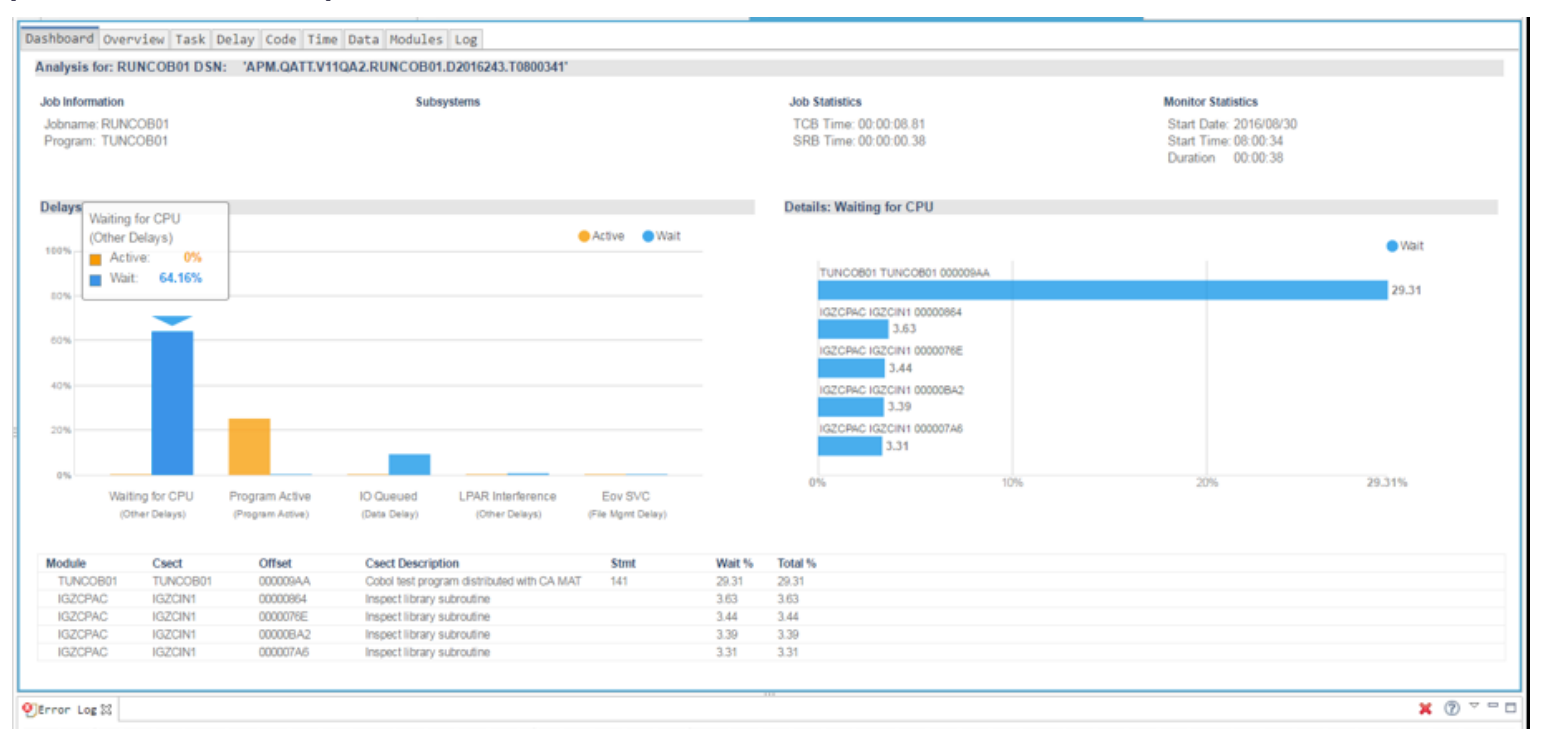

technologies

## **Technology and Product Architecture Goals**

CA Endevor SCM

**TECHNOLOGY GOALS**

**TECHNOLOGY GOALS** 

**PRODUCT<br>ARCHITECTURE GOALS ARCHITECTURE GOALS**

- Currency & exploitation continuously provide support for all supported subsystems and languages
- Improve overall customer experience and ease of use by simplifying the install and GUI analysis reporting to encourage greater adoption by Application **Developers**
- Deliver customer requested enhancements
- Enhance current sampling methodology to provide maximum data to the users
- Simplify installation, deployment and configuration
- Provide the necessary artifacts and APIs for Integration with other CA solutions
- New functionality supplied with JAVA / Metal C coding
- **Enhanced Eclipse UI**
- Leverage common service integration opportunities
- Exploit z architectural components to improve TCO

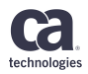

## **Key capabilities in development/consideration**

### **Massive enhancements in sampling architecture**

Complement sampling data with the data taken directly from CICS

- **#1**  exits
- **#2** Explore new hardware capabilities to complement the sampling data
- **#3** Enhance the sampling methods
- **#4** Update the GUI to show the

**Caller Stack**

### **Currency**

### **Stay on top of technology with**

• Support of wide range of systems/subsystems and combinations

### **Explicit JAVA Support**

**Supporting Java on and off platform**

- WAS Liberty support for
	- CICS
	- Batch
	- IMS
	- DB2
- Support of Java methods and classes
- Detailed garbage collection information
- Off-platform Java code traceability

### **PLEX support**

### **Sampling of the transactions dispatched over**

- IMS plex
- CICS plex
- DB2 plex

### **RESTful APIs**

**Provide new opportunities for automation and continuous testing with**

• MAT RESTful APIs

### **Test automation changes**

**Stability and product quality with**

• New MAT automated framework

### **GUI**

### enhancements

**Adding functional and usability enhancements to MAT web interface and Eclipse plugin**

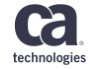

## **Roadmap: CA Mainframe Application Tuner (MAT)**

### Timeline as of March 2018

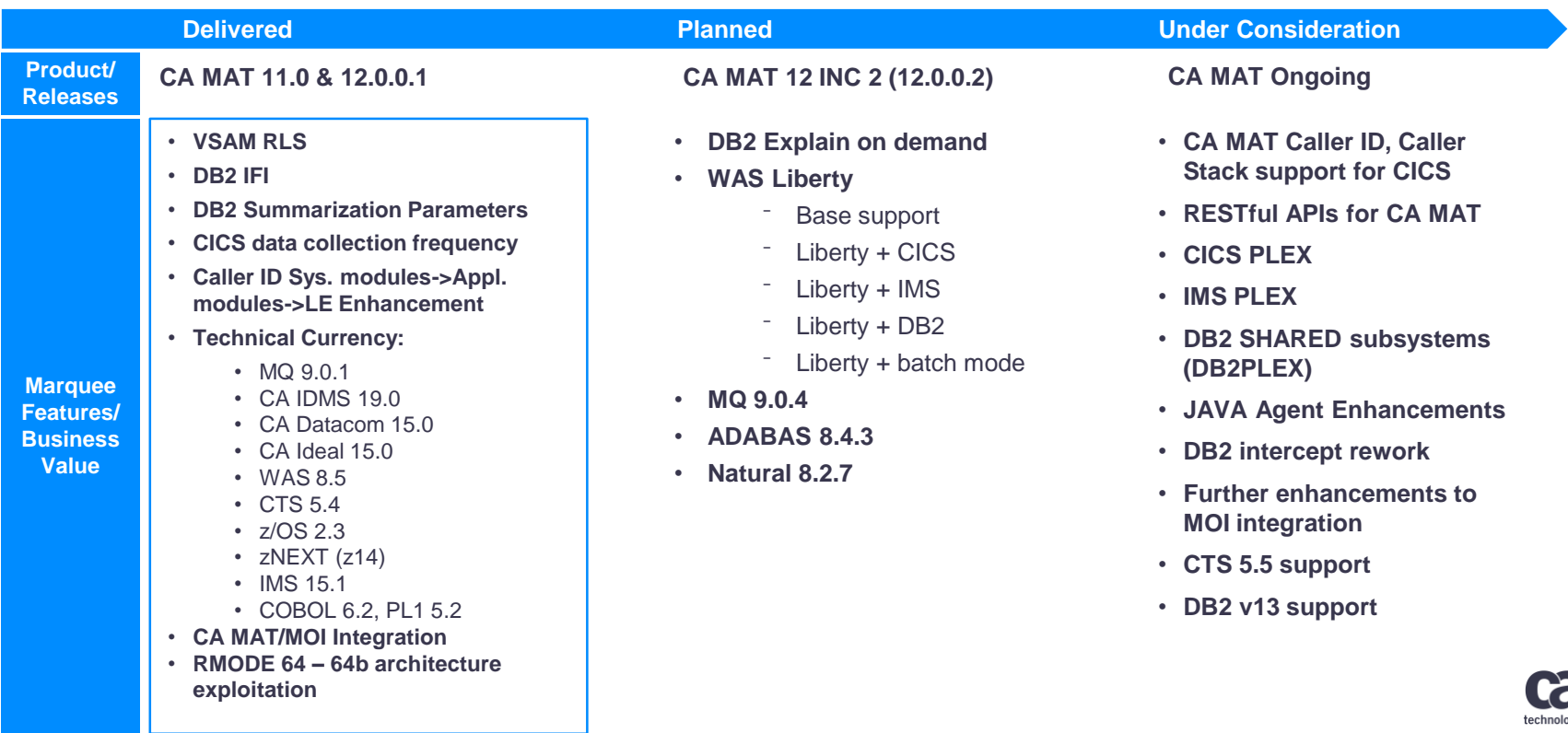

gies

## **CA MAT Roadmap – Delivered**

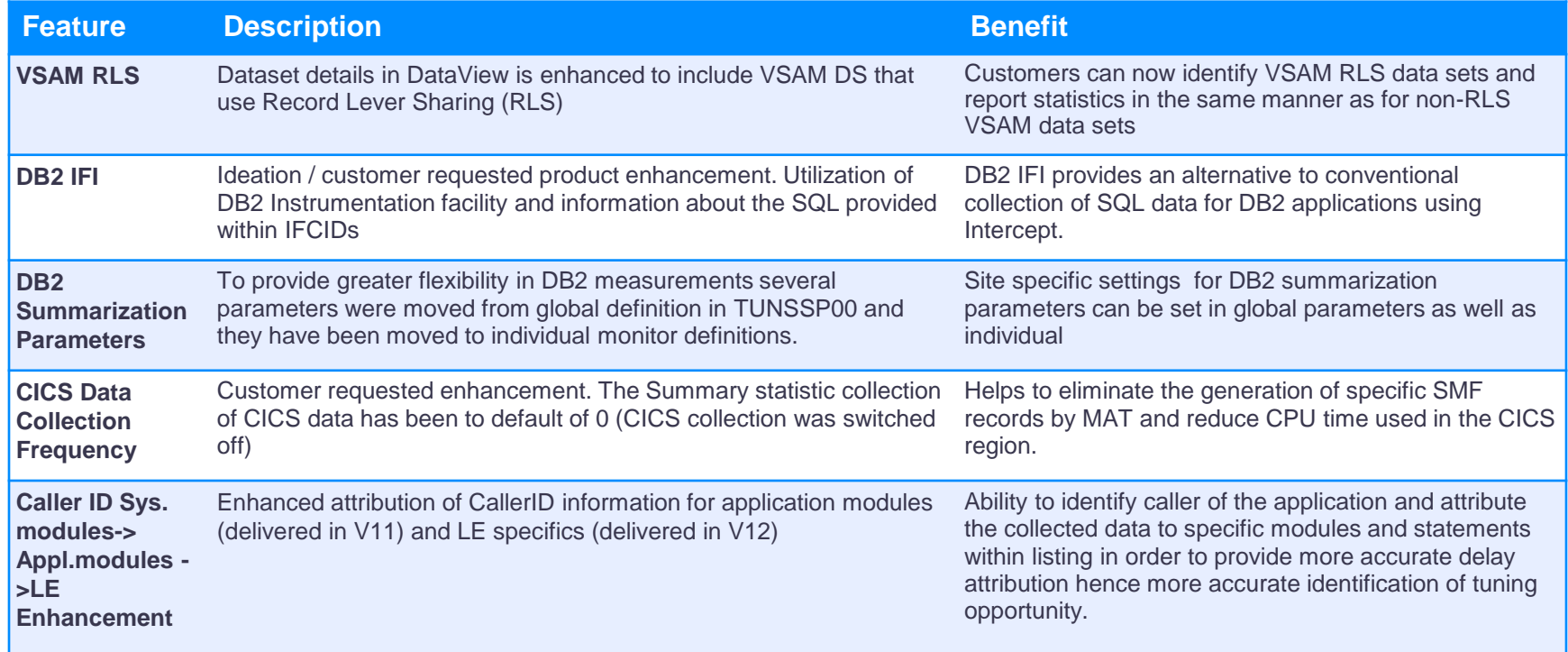

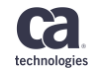

## **CA MAT Roadmap – Delivered –** *continued*

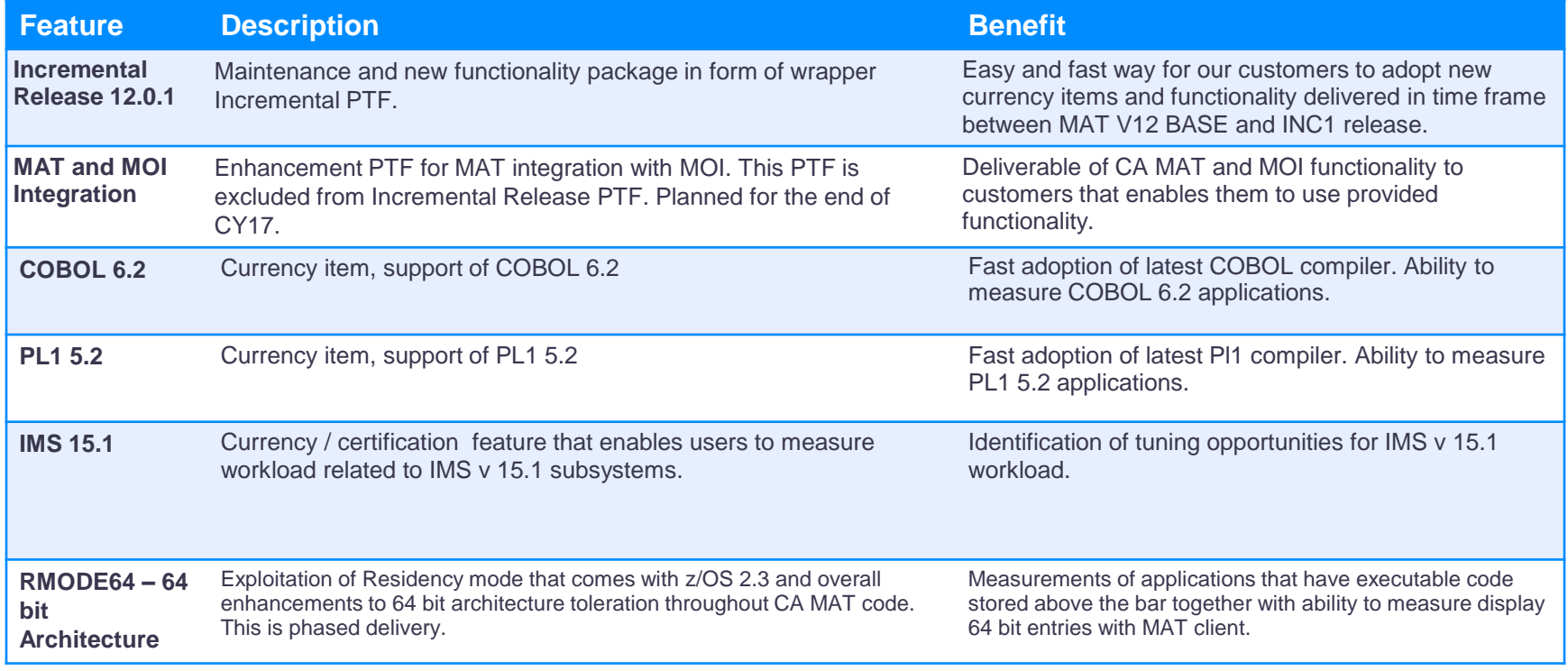

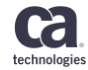

*How do you take proactive approach to your application performance?*

## **CA MAT and Mainframe Operational Intelligence**

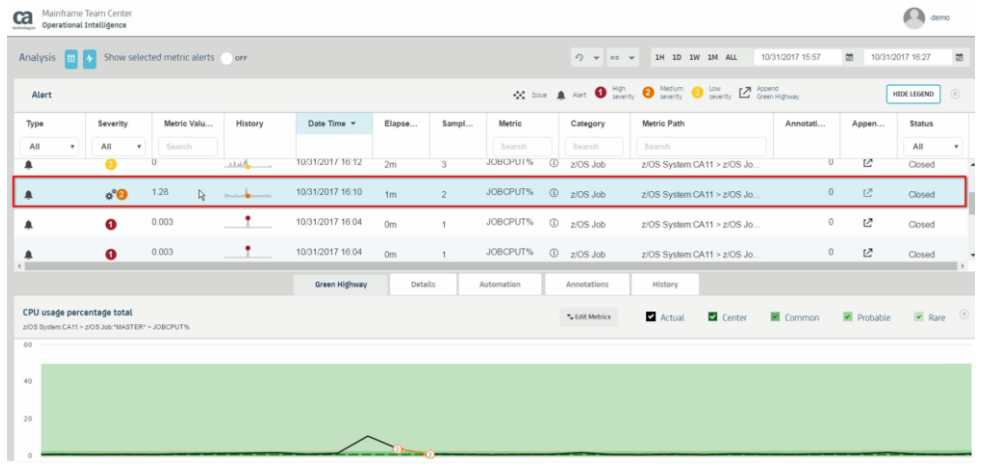

### **BENEFIT**

- Predict problems earlier
- Diagnose issues faster
- Automate your corrective actions
- Have one access point to collect data from multiple sources: **CA MAT**, CA Sysview, CA NetMaster, CA Vantage

### **PAIN**

- Manual problem discovery
- Issues detected too late in a cycle
- Multiple tools with no shared access point
- Skills gap for performance analyses

### **SOLUTION**

- **CA MOI** monitors and learns your system behavior to create a baseline, know as *green highway*
- Automated invocation of **CA MAT** measurement based on dynamic alerts
- **CA MOI** shows details for top 5 performance consumers.

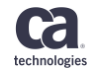

## **CA MAT Roadmap – Planned**

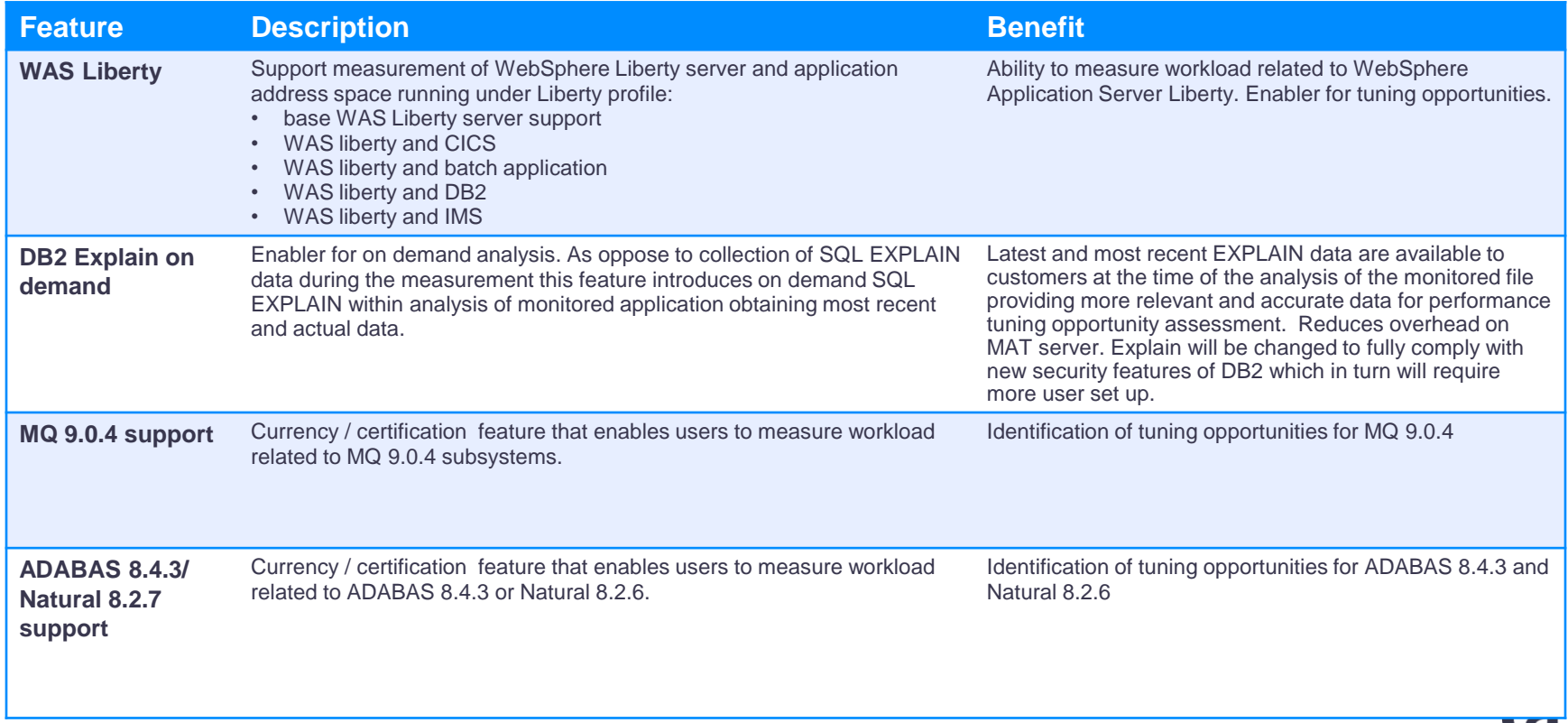

technologies

## **CA MAT Roadmap – Under Consideration**

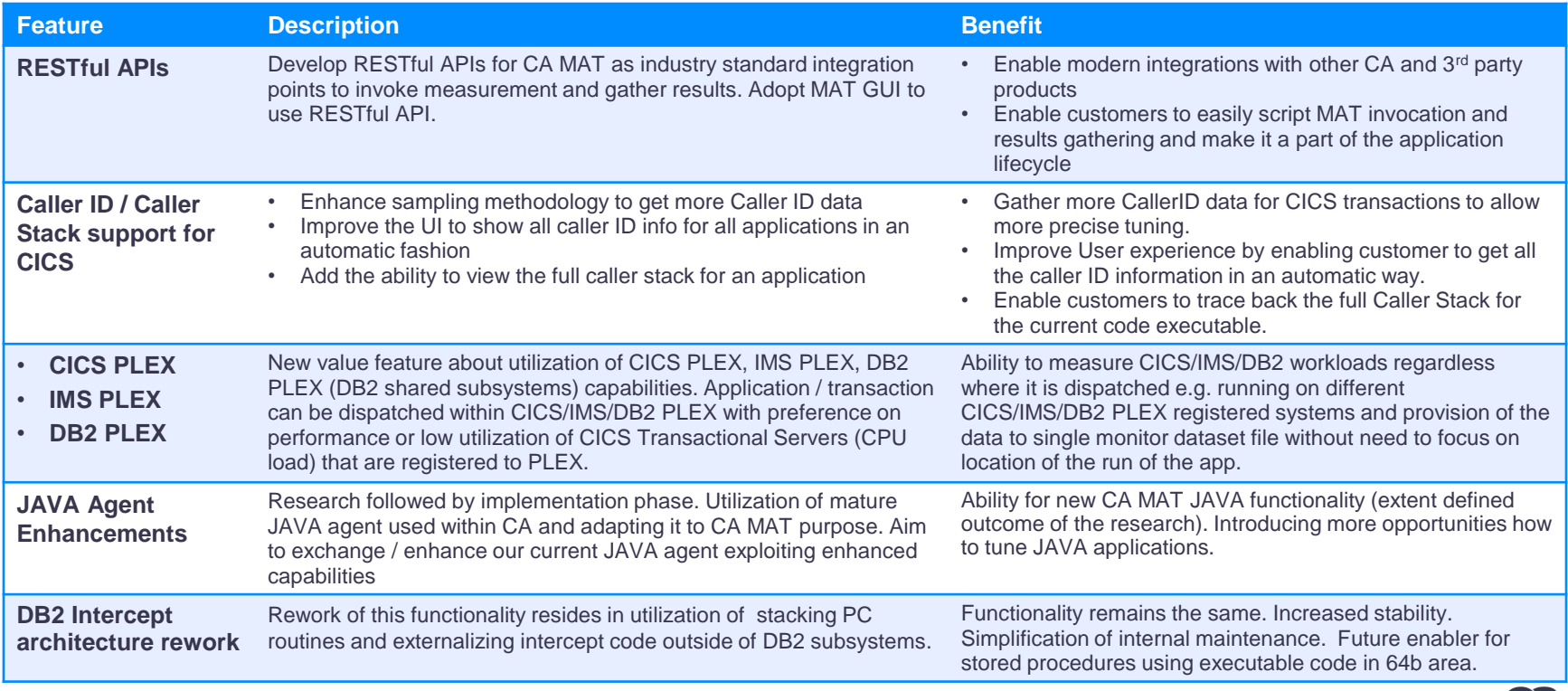

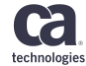

## **Your goals are our goals. We are literally reinventing how we create our development plans by sharing our product roadmaps.**

technologies

### **CA Customers Register at CA.com/Roadmap**

Copyright © 2017 CA. All rights reserved.

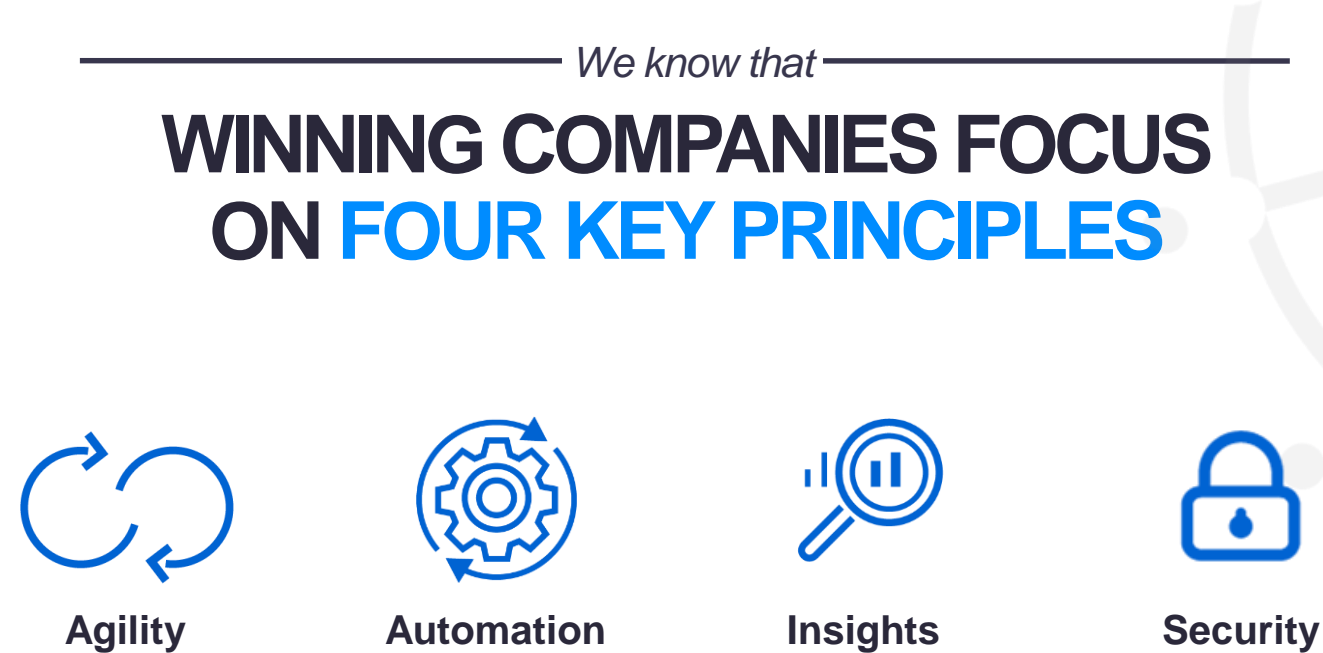

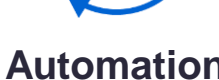

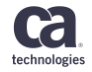

## **Are You Participating in Community Ideation?**

### **CA Communities Ideation CA Communities Ideation**

- Submit your ideas on communities.ca.com
- Vote and comment on ideas that are important to you
- CA Product Management reviews ideas and updates status as they move through the lifecycle
- "Currently Planned" idea status indicates inclusion in Agile Backlog or Product Roadmap

- Register to participate in:
	- Live Demos / End-of-Sprint Review meetings
	- Private Members Only Online Community
	- Pre-Complete Release Feature Testing and **Support**
	- Upgrade Support From SWAT Team
- How to register: **validate.ca.com**
- Contact your:

Product Manager *[Ekaterina.Tumanova@ca.com](mailto:Ekaterina.Tumanova@ca.com)* Product Owner *[Petr.Klomfar@ca.com](mailto:Petr.Klomfar@ca.com)*

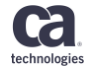

## **Your goals are our goals. We are literally reinventing how we create our development plans by sharing our product roadmaps.**

technologies

### **CA Customers Register at CA.com/Roadmap**

Copyright © 2017 CA. All rights reserved.

## **Call for Speakers Now Open**

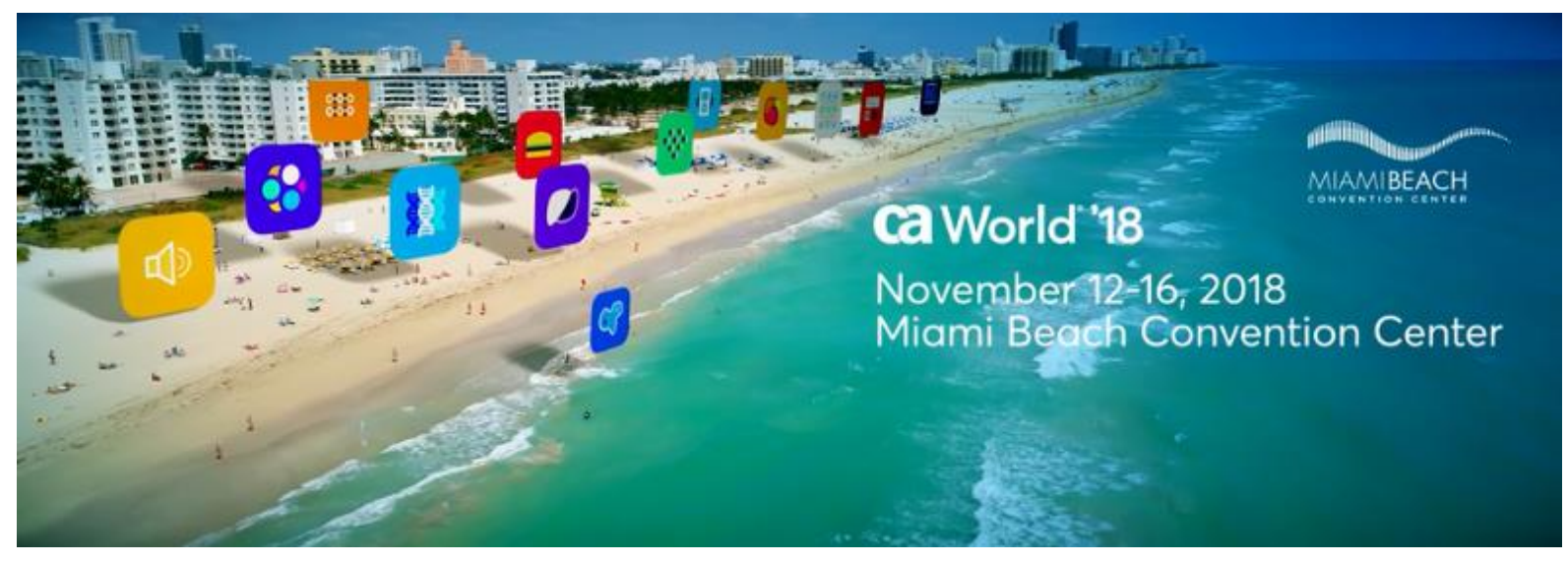

### Share your experience. Be the teacher. Enhance your resume.

**Register your session today!**

Learn more: **ca.com/caworld**

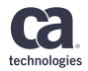

Copyright © 2018 CA. All rights reserved.

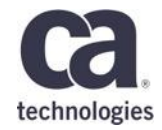

# **Questions?**

### **Ekaterina Tumanova**

Principal Product Manager Ekaterina.Tumanova@ca.com

### **Petr Klomfar**

Senior Product Manager Petr.Klomfar@ca.com

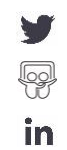

Ca. technologies

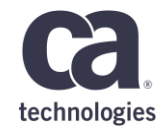

## **Using CA MAT to analyse a poorly behaved Cobol/Db2 program**

**Ian Sergeant, Inna Dvorakova – 31.05.2018 – 3.12**

# **Prague Technology Days** May 30 - June 1, 2018

technologies

## **For Informational Purposes Only**

This presentation was based on current information and resource allocations as of **May 2018** and is subject to change or withdrawal by CA at any time without notice. Not withstanding anything in this presentation to the contrary, this presentation shall not serve to (i) affect the rights and/or obligations of CA or its licensees under any existing or future written license agreement or services agreement relating to any CA software product; or (ii) amend any product documentation or specifications for any CA software product. The development, release and timing of any features or functionality described in this presentation remain at CA's sole discretion. Notwithstanding anything in this presentation to the contrary, upon the general availability of any future CA product release referenced in this presentation, CA will make such release available (i) for sale to new licensees of such product; and (ii) to existing licensees of such product on a when and if-available basis as part of CA maintenance and support, and in the form of a regularly scheduled major product release. Such releases may be made available to current licensees of such product who are current subscribers to CA maintenance and support on a when and if-available basis. In the event of a conflict between the terms of this paragraph and any other information contained in this presentation, the terms of this paragraph shall govern. Certain information in this presentation may outline CA's general product direction. All information in this presentation is for your

informational purposes only and may not be incorporated into any contract. CA assumes no responsibility for the accuracy or completeness of the information. To the extent permitted by applicable law, CA provides this presentation "as is" without warranty of any kind, including without limitation, any implied warranties or merchantability, fitness for a particular purpose, or noninfringement. In no event will CA be liable for any loss or damage, direct or indirect, from the use of this document, including, without limitation, lost profits, lost investment, business interruption, goodwill, or lost data, even if CA is expressly advised in advance of the possibility of such damages. CA confidential and proprietary. No unauthorized copying or distribution permitted.

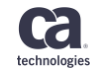

## **A very simple Cobol program: What could go wrong?**

IDENTIFICATION DIVISION.

PROGRAM-ID. TUNDOB.

ENVIRONMENT DIVISION.

DATA DIVISION.

FILE SECTION.

WORKING-STORAGE SECTION.

EXEC SQL INCLUDE SQLCA END-EXEC. EXEC SOL INCLUDE TTUNDOB END-EXEC. 01 FNAME PIC X(20) VALUE 'JOHN'. 01 SNAME PIC X(20) VALUE 'SMITH'.

PROCEDURE DIVISION.

EXEC SQL DECLARE C1 CURSOR FOR SELECT DOB FROM TTUNDOB WHERE FORENAME = :FNAME AND SURNAME = :SNAME END-EXEC.

EXEC SQL OPEN C1 END-EXEC. EXEC SQL FETCH C1 INTO :DOB END-EXEC. EXEC SQL CLOSE C1 END-EXEC.

DISPLAY DOB.

technologie

## **Run takes 13 seconds…but there are several million rows on the table**

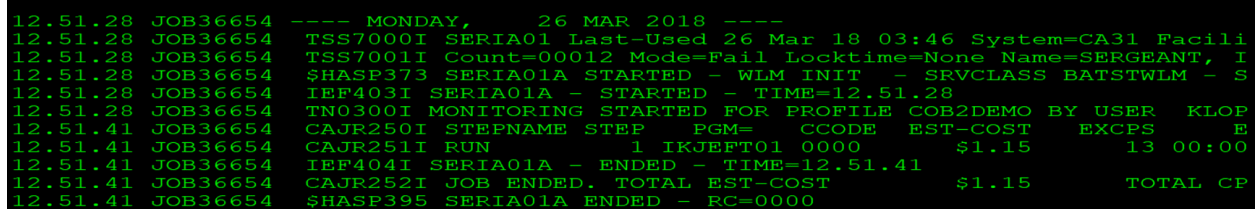

### The output is one line of text, as we expect.

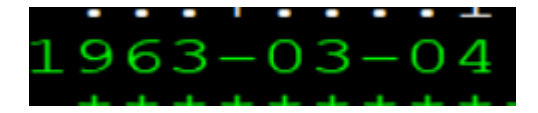

\* The only exception being minimal use to color-code information.

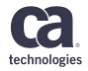

## **We use MAT to analyse the measurement (1)**

• Option 0

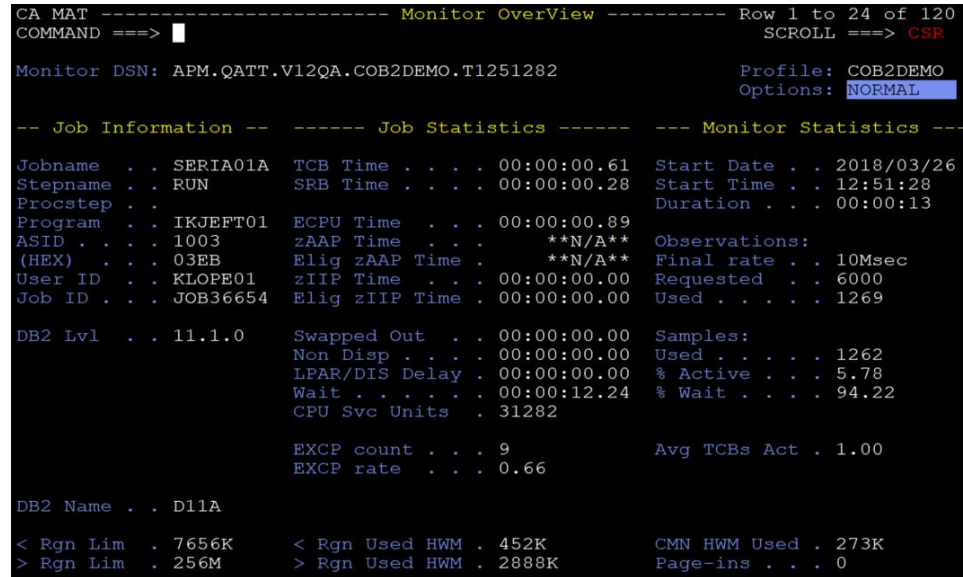

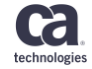

## **We use MAT to analyse the measurement (2)**

• Option 2 – almost all the time in Db2

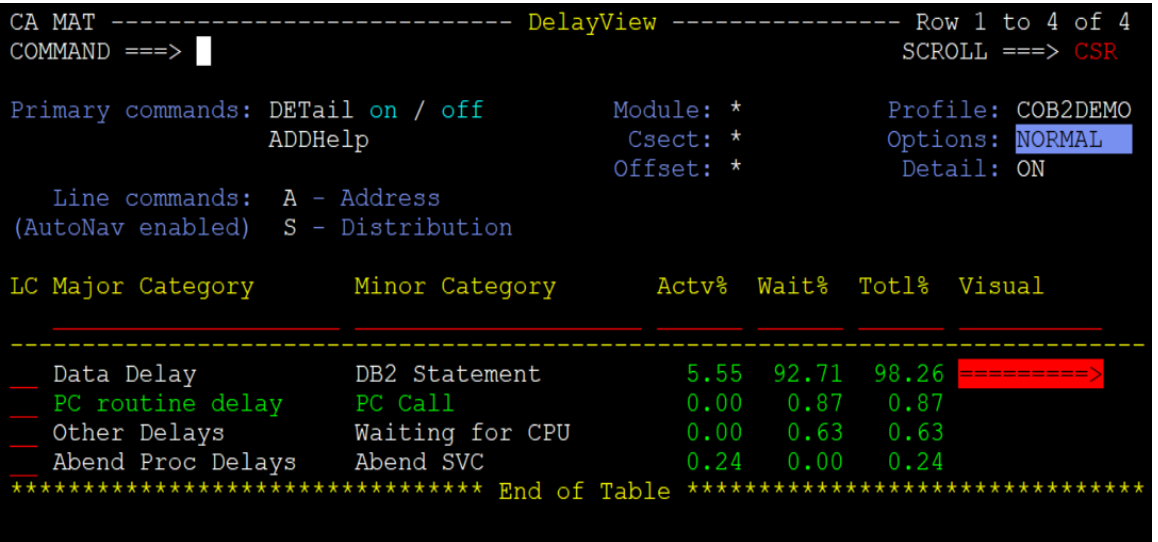

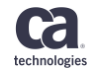

## **We use MAT to analyse the measurement (3)**

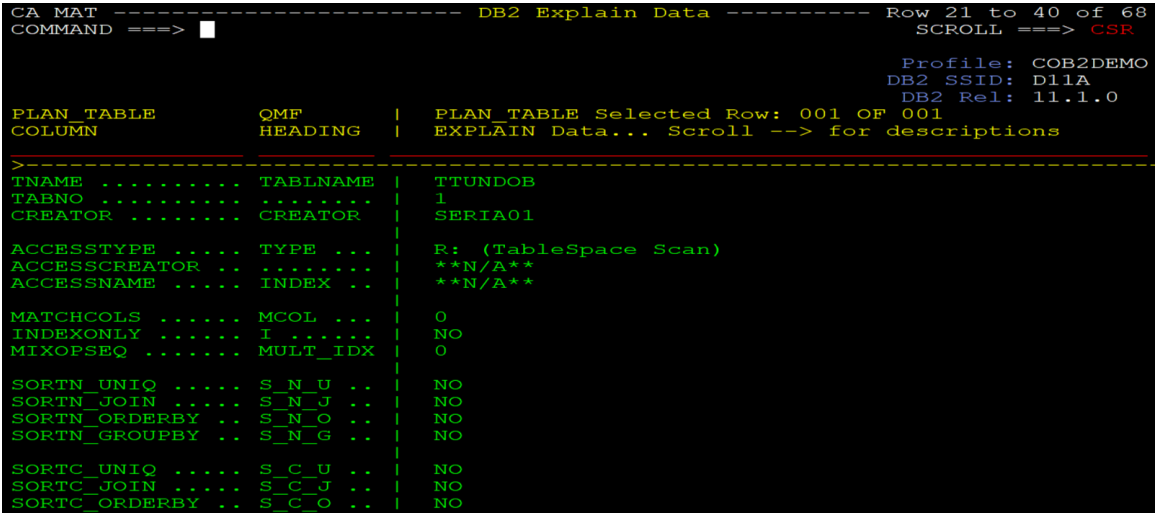

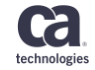

## **We use MAT to analyse the measurement (4)**

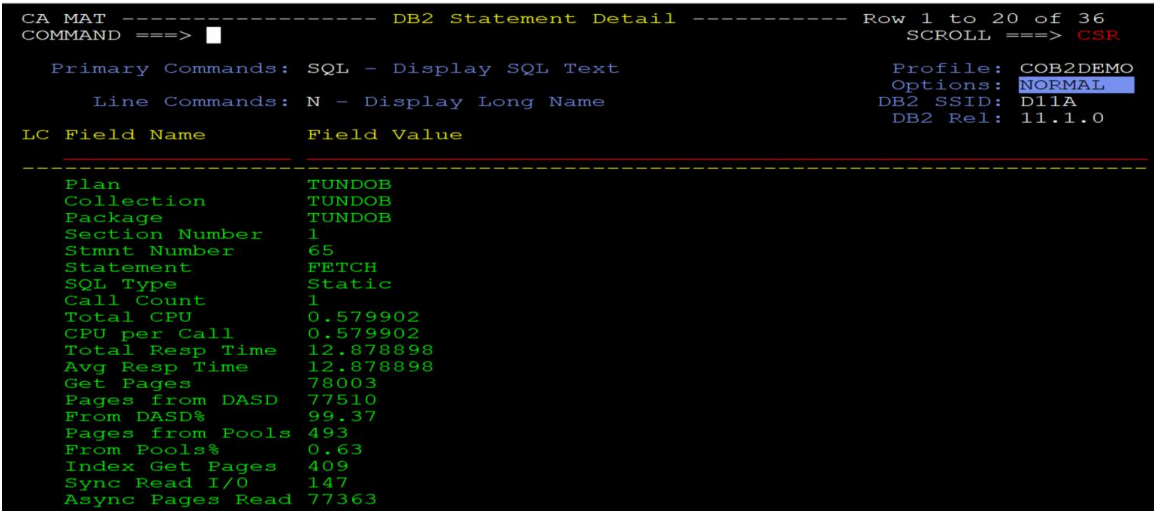

### Tablespace scan plus high number of **GETPAGES**

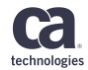

## **MAT allows us to fix the job (1)**

B JOB 124300000, CLASS=A, MSGCLASS=A, NOTIFY=&SYSUID EXEC PGM=IKJEFT01 DD SYSOUT=\* DD SYSOUT=\* DD ★  $S(D11A)$ PROGRAM (DSNTIAD) PLAN (DSNTIA11) LIB ('D11A.RUNLIB.LOAD')  $DD$   $\star$ CREATE UNIQUE INDEX ITUNDOB ON TTUNDOB (FORENAME ASC, SURNAME ASC) USING STOGROUP SYSDEFLT PRIQTY 400000 SECQTY 40000; COMMIT;

### Create an index on FORENAME and SURNAME

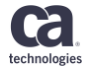

## **MAT allows us to fix the job (2)**

JOB 124300000, CLASS=A, MSGCLASS=A, NOTIFY=&SYSUID PGM=IKJEFT01  $SYSOUT = *$ DD. DD \*  $(D11A)$ ND PACKAGE (TUNDOB.TUNDOB)

Rebind the package

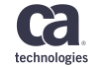

## **Rerun – all is well**

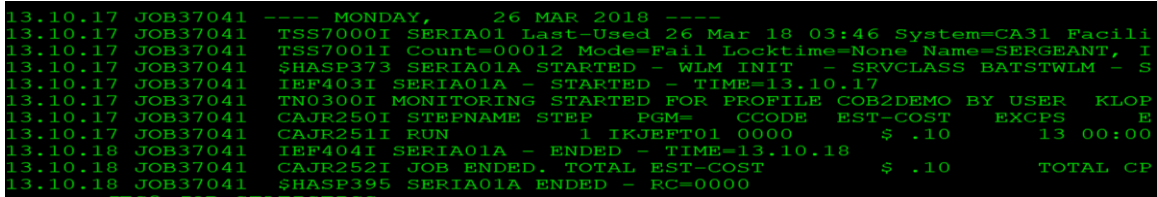

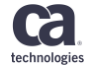

## **MAT now shows matching index scan on two columns**

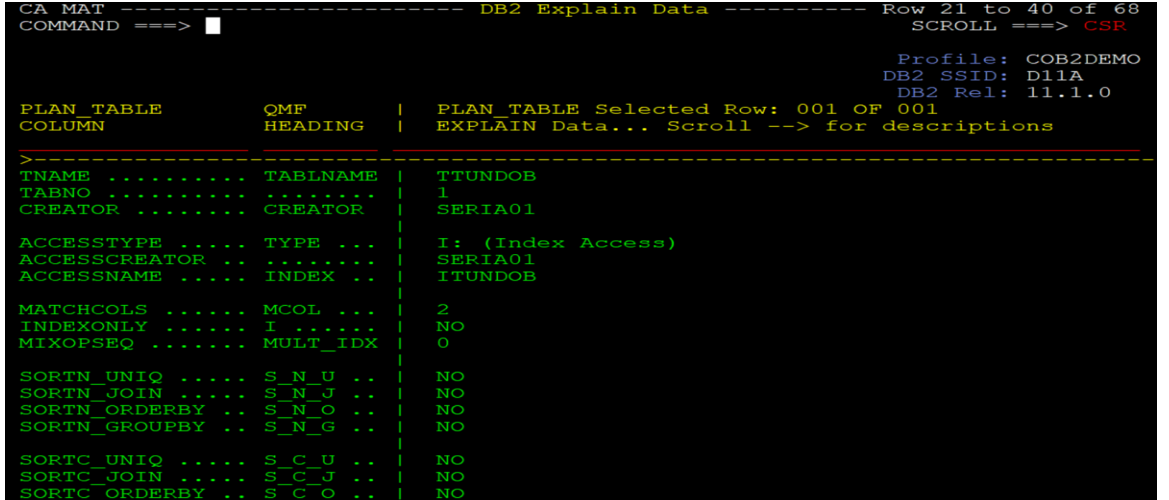

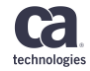

## **The number of GETPAGES is dramatically reduced**

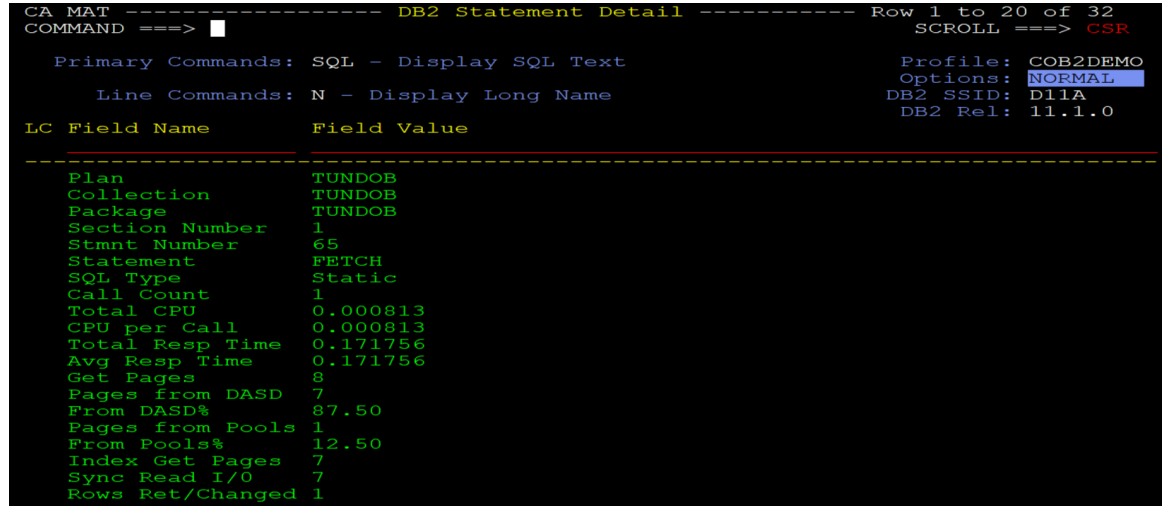

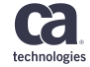

### **We use MAT to analyse the job (1) GUI Overview**

Dashboard Overview Task Delay Code Time Data DB2 Log All Normal Active Wait Compare Analysis for: COB2DEMO DSN: 'APM.OATT.V12OA.COB2DEMO.T1251282' -- Job Information -- ------ Job Statistics ------ --- Monitor Statistics ---Jobname . . SERIA01A TCB Time . . . . 00:00:00.61 Start Date . . 2018/03/26 Stepname . . RUN SRB Time . . . . 00:00:00.28 Start Time . . 12:51:28 Procstep . . Duration . . . 00:00:13 Program . . IKJEFT01 ECPU Time . . . 00:00:00.89 ASID . . . . 1003 zAAP Time . . . \*\*N/A\*\* Observations: (HEX) . . . 03EB Elig zAAP Time . \*\*N/A\*\* Final rate . . 10Msec User ID . . KLOPE01 zIIP Time . . . 00:00:00.00 Requested . . 6000 Job ID . . . JOB36654 Elig zIIP Time . 00:00:00.00 Used . . . . . 1269 DB2 Lv1 . . 11.1.0 Swapped Out . . 00:00:00.00 Samples: Non Disp . . . . 00:00:00.00 Used . . . . . 1273 LPAR/DIS Delay , 00:00:00.11 % Active . . . 5.73 Wait . . . . . 00:00:12.24 % Wait . . . . 94.27 CPU Svc Units . 31282 EXCP count . . . 9 Avg TCBs Act . 1.00 EXCP rate . . . 0.66 DB2 Name . . D11A < Rgn Lim . 7656K < Røn Used HWM . 452K CMN HWM Used . 273K  $>$  Rgn Lim . 256M > Rgn Used HWM . 2888K Page-ins . . . 0 Rgn Request 256M Page-in Rate . 0.00 Dynamic Linklist: **LNKLST00** Monitor Data Set . APM.OATT.V12OA.COB2DEMO.T1251282

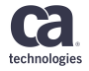

### **We use MAT to analyse the job (2) GUI – Delay View**

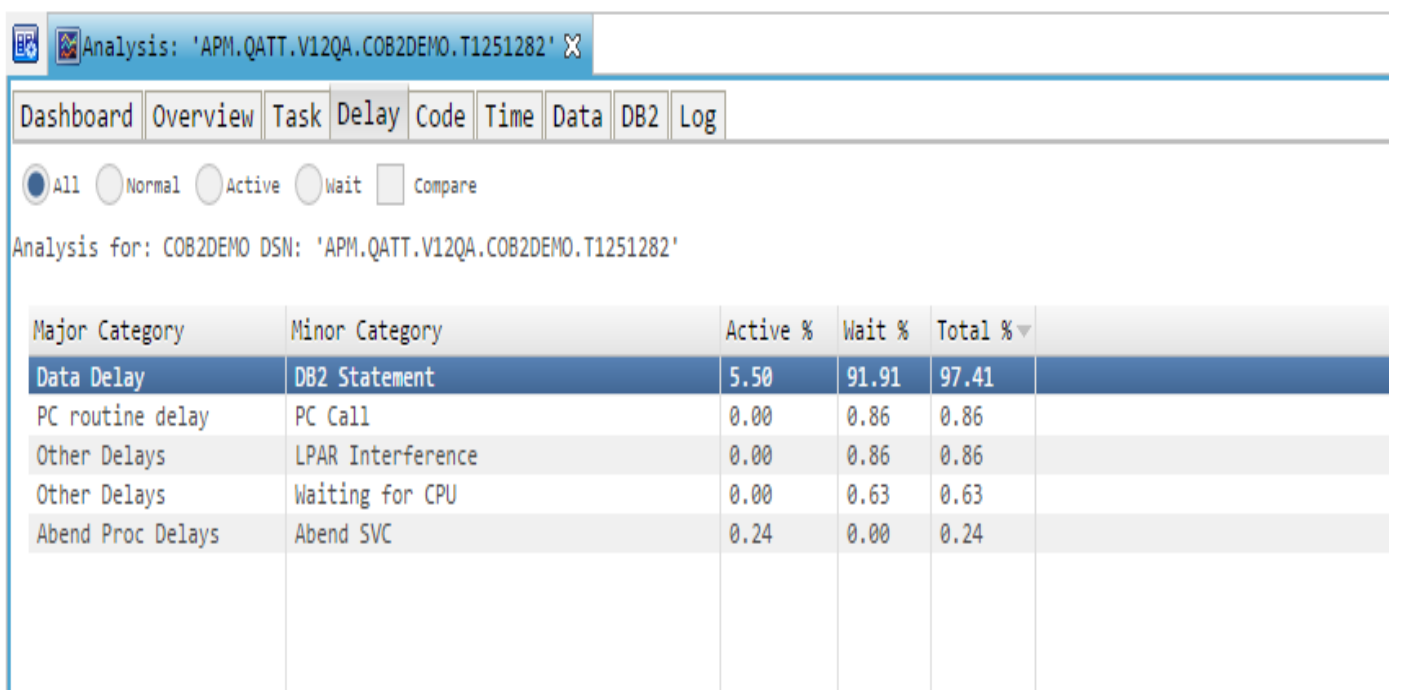

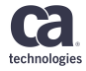

### **We use MAT to analyse the job(3) GUI-DB2 Explain SQL**

### Explain SQL: Stmt 60 (declare for 65)

 $\circledcirc$ 

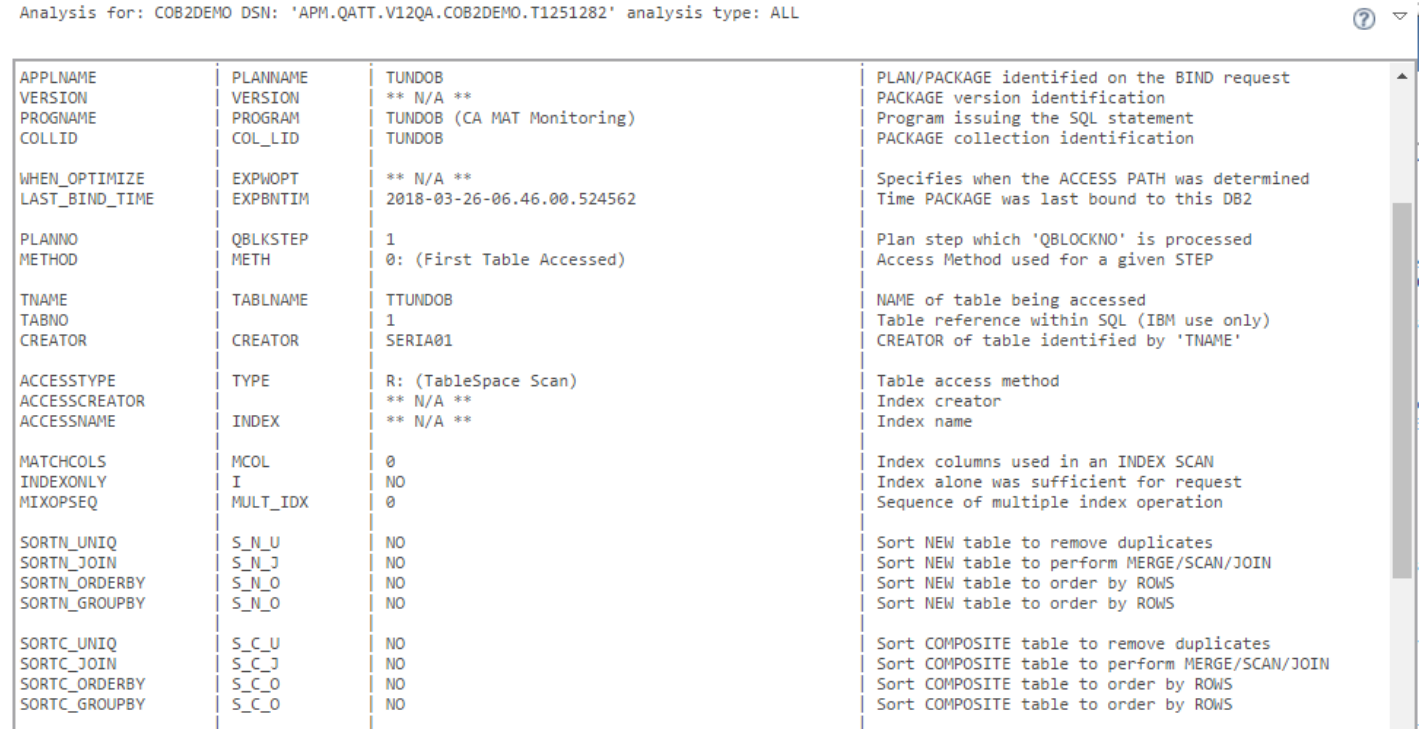

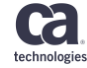

### **We use MAT to analyse the job(4) GUI - Statement detail**

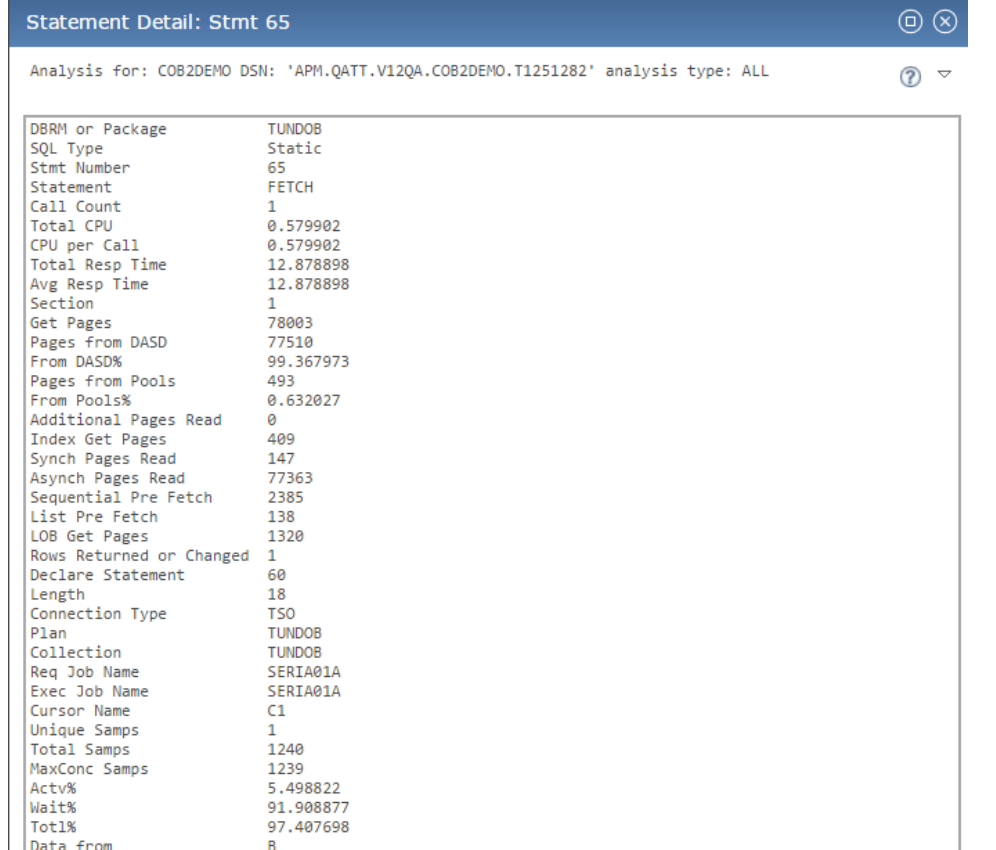

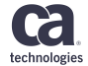

## **MAT shows matching index scan on two columns –GUI Db2 Explain SQL**

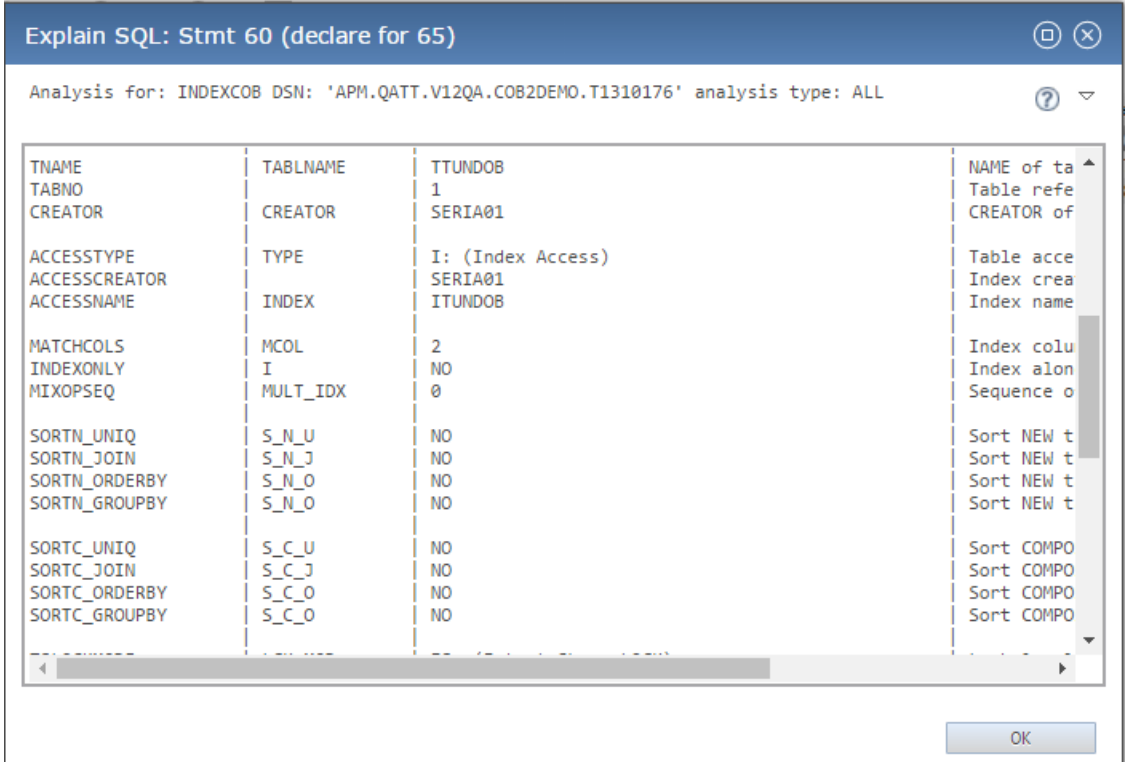

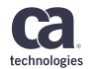

## **The number of GETPAGES is dramatically reduced – GUI Statement detail**

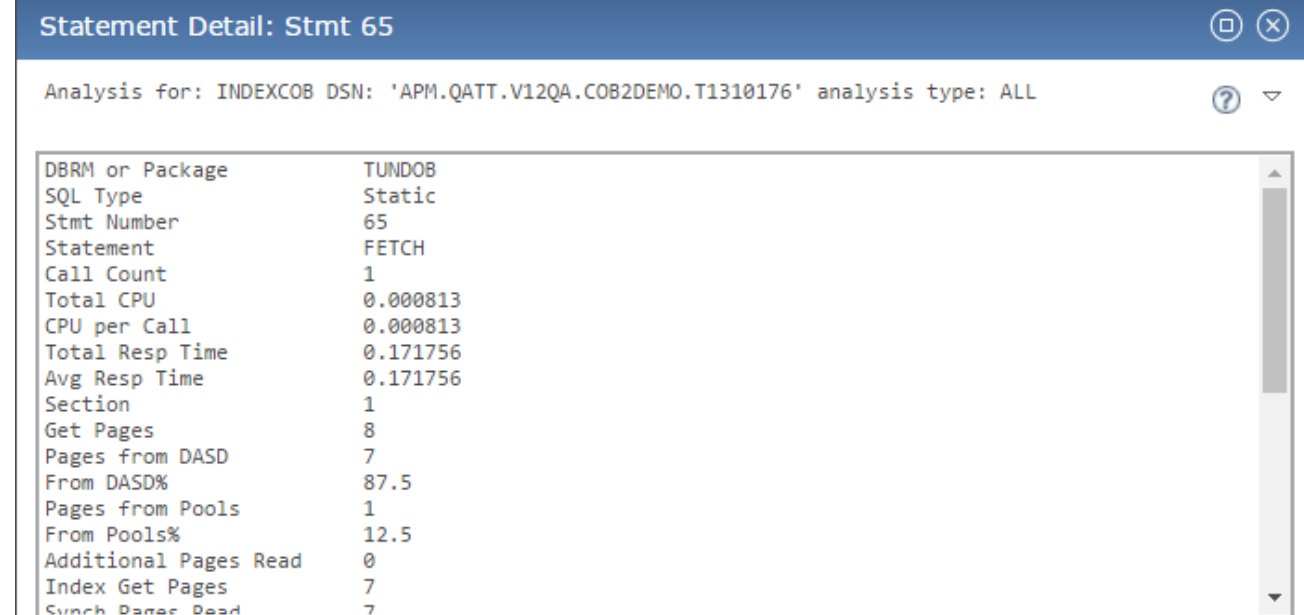

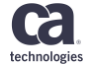

### **Ian Sergeant**

Sr Principal Software Engineer Ian.Sergeant@ca.com

### **Inna Dvorakova**

Sr Software Engineer Inna.Dvorakova@ca.com

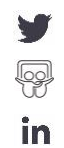

Ca. technologies

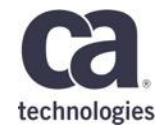

# **Thank You.**